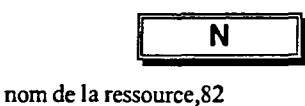

**0** 

objectifs définition,3 objectifs de projet définition, 3 ouvrir fichier de projet,41

## $\overline{P}$

paramètres par défaut réglage,18 phase défmition,20 plage défmition,21 plan descendre,49 développement,52 réduction,52 remonter,49 planification définition,5 planification de projet définition,5 planification initiale,29 portée du projet définition,3 présentation affichages, 107 projet date de début,14 définition,3 enregistrement,29 projets coûts,96

réglage paramètres par défaut, 18 Réseau PERT illustration, 108 ressources affectation,85 affichages, 108 Audit,134 capacité max.,82 définition,4 initiales,82 résolution des surutilisations,131, 134 sous-utilisation,127 surutilisation,127 ressources de projet définition,4 retard,61

## S

 $\mathsf{R}$ 

sélection tâches,46 suppression affectation d'une ressource,89 surutilisations de ressources, 129 résolution,131, 134

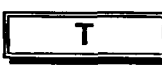

1

Tableau des ressources,81 tableaux insertion de colonnes,122 masquage de colonne,122 tâche abaissement,49 définition,20

hausse,49 prédécesseur,54 successeur,54 tâche récapitulative,49 tâches affichages, 108 avance,61 coûts,96 coûts fixes,96 critiques,127, 139 déplacement,46 liaisons,55 modification,43 répétitives,63 retard,61 sélection,46 suppression de liaison,55 tâches subordonnées,49 affichage,52 masquage,52 taux  $fixe,96$ forfaitaire,96 heures supplémentaires,96 horaire,96 tri affichage, 124

**LEASE** 

6888

**De** <u>\_\_</u>

**BBBBB** 

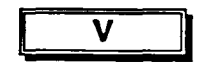

volet Tableau description,9

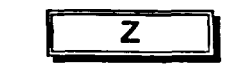

zoom,52